## **Blueriq Documentation Home**

## Blueriq, a short overview

- Overview
- Components
- Tutorial

#### What is new

- Blueriq theme
- Runtime Cluster
- Basic Scheduler
- OpenAPI

# Blueriq Documentation (you are here)

#### What can I do with Blueriq?

- Blueriq features
- Installation
- Example projects
- Release notes
- ...

#### **Blueriq Knowledge base**

#### How should I use Blueriq?

- Design guides
- How-to articles
- Troubleshooting articles
- Known issues

## DCM Foundation

DCM Foundation description

## Dynamic case management

- Identifying business functions, cases and registers
- Designing cases using aggregates
- Designing dynamic processes
- Persistency management guide
- About the Blueriq stores

## **Recently Updated**

Service call type: AQ\_RestServiceClient updated yesterday at 2:43 pm view change Connections Properties updated yesterday at 2:38 pm view change DCM Foundation - Case-Modelling (v4) updated May 29, 2024 view change DCM Foundation - Case Modelling and Dashboarding (v7) updated May 29, 2024 view change Deploying the theme updated May 28, 2024 view change

## **Blueriq Products**

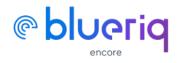

**Create Blueriq models** 

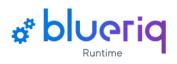

**Execute Blueriq projects** 

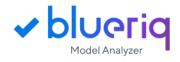

Elevate your models to a higher level

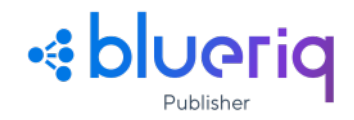

Publish your model changes efficiently